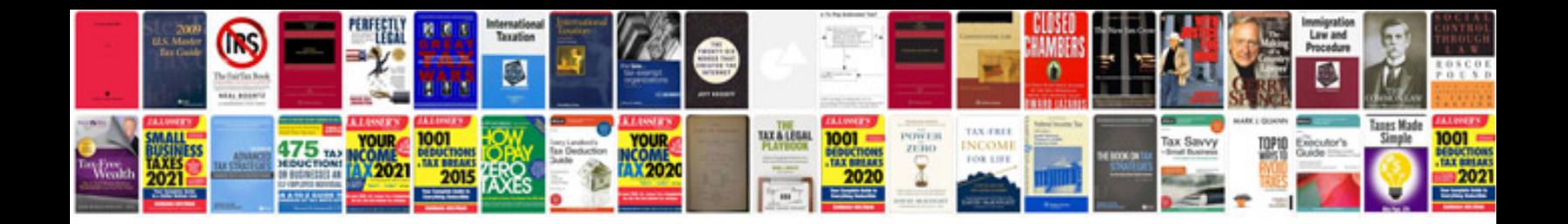

## **Doc transformer**

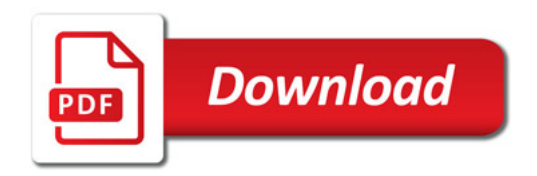

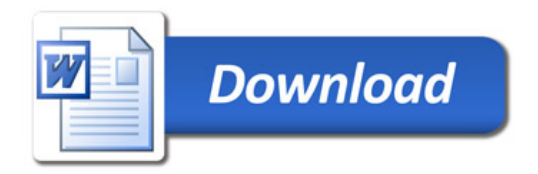